# <span id="page-0-0"></span>**YARHP Documentation**

*Release 0.1*

Vahan Ayvazyan <vayvazyan@ludia.com>, Hadrien David <hdavid

October 30, 2012

## **CONTENTS**

Yarhp extends the *[Pyramid web framework](http://docs.pylonsproject.org/projects/pyramid/en/1.3-branch/index.html#index)* with the purpose of making it easy to build a RESTful web service by simply declaring your resources in an intuitive and plain way, hiding away the technicality and repetitiveness of otherwise rich pyramid api. It also defines default behaviors for CRUD actions for each resource, keeping it simple yet flexible to make adjustments.

```
user = root.add('user', 'users')
user.add('score', 'scores')
```
By simply adding the code above to your bootstrapping routine you define routes, views and validators for all the CRUD actions (index, show, create, etc) for your user resource. The second line not only defines everything you need for score resource, but also the relationship with the user. Thats a lot of (unittested) code written for you, dude !

**ONE**

## **GETTING STARTED WITH YARHP**

## **1.1 Basic layout**

Let's consider a simple web game *tictactoe* that has the following resources:

- /users
- /users/{id}/scores
- 1. Create a pyramid application using pcreate -t starter tictactoe.You will now have basic structure with some files and \_\_init\_\_\_.py among them. Remove all the lines in main except the first and last two, leaving only config object, scan and return statement.
- 2. In your Pyramid project's \_\_init\_\_.py add the following:

```
config.include('yarhp')
root = config.get_root_resource()
user = root.add('user', 'users', model='yarhp.NoModel')
user.add('score', 'scores', model='yarhp.NoModel')
```
Obviously you have to have yarhp pip'd.

3. Create view files for each resource. By default, yarhp expects view file for each resource under your\_project/views module. In our case we create the following files with following content:

```
tictactoe/views/users.py
from yarhp.view import BaseView
class UsersView(BaseView):
   def index(self):
       return []
tictactoe/views/user_scores.py
from yarhp.view import BaseView
class UserScoresView(BaseView):
   def index(self, user_id):
       return []
   def show(self, user_id, id):
        return 'show score %s for user %s ' % (id, user_id)
```
Notice the class naming is in plural form (the collection name of the resource) followed by  $\forall i \in \mathbb{N}$  in CamelCase. This would be different for models in the examples bellow. Models use the Capitalized singular form.

4. Run **pserve development.ini** in the root of the project and point your browser to **http://localhost:6543/users**. You should get a json response that looks like {"total": 0, "users": []}. Similarly you can navigate to http://localhost:6543/users/100/scores and should get the same empty result.

### **1.2 Introducing Models**

In the previous section the application was bare minimum. Now lets have some persistence.

Yarhp expects that each resource has by default its model under  $\text{project}/\text{model}$  module. (dont forget to create the \_\_init\_\_.py file to make the folder a python module.)

1. Create models for each resource. Note that in the case of models, names are in singular form, not plural as oppose to the v tictactoe/model/user.py

```
import shelve
class User(object):
   db = shelve.open('user')
   def __init__(self, **kw):
        self.__dict__.update(kw)
    def save(self):
        self.db[self.id] = self.__dict__
```

```
return self
```
tictactoe/model/user\_score.py

```
import shelve
```

```
class UserScore(object):
   db = shelve.open('user_score')
    def __init__(self, **kw):
        self.__dict__.update(kw)
   def save(self):
        #key is "composite"
        self.db[' s_{s}'s' s' (self.user['id'], self.id)] = self. _dictreturn self
```
2. In project's *\_\_init \_\_\_.py* file remove model='yarhp.NoModel', since we have models now. Add some fixtures in the main like so:

```
#test data
user1 = User(id='1', name='Bob') . save()user2 = User(id='2', name='Alice').save()UserScore(id='1', user=user1. dict, score='100').save()
UserScore(id='2', user=user1.__dict__, score='200').save()
UserScore(id='3', user=user1.__dict__, score='300').save()
UserScore(id='1', user=user1.__dict__, score='1000').save()
UserScore(id='2', user=user2.__dict__, score='2000').save()
```
3. The views now look little different too:

```
from yarhp.view import BaseView
from tictactoe.model.user import User
class UsersView(BaseView):
   def index(self):
        return User.db.values()
    def show(self, id):
        return User.db[id]
and
from yarhp.view import BaseView
from tictactoe.model.user_score import UserScore
class UserScoresView(BaseView):
    def index(self, user_id):
        return [score for score in UserScore.db.values()
                    if score['user']['id'] == user_id]def show(self, user_id, id):
        return UserScore.db["%s_%s" % (user_id, id)]
```
Run the server and check in the browser the resources if they work.

The model files can be manually specified in \_\_init\_\_.py file during the declaration of the resource if its not the default location:

user.add('score', 'scores', model='tictactoe.custom\_model.MyFunkyScoreModel')

Same goes for the view files as well. view param passed to add method will do the trick. In both cases you can pass either dotted path to the model class or the class object itself, obviously importing it first.

### **1.3 Validators**

Basic idea behind validators is to, well, validate. In yarhp you can either use built-in validators or write your own to validate inputs coming from the request as well as output going into to response.

Lets assume we want to validate the creation of the user resource.

```
from yarhp.wrappers import validator
class UserView(BaseView):
    @validator(name={'type':str, 'required':True},
                age={'type':int, 'required':False},
                gender={'type':str, 'required':False})
    def create(self):
        User(name=self.request.params['name'],
            gender=self.request.params.get('gender'))
        return HTTPCreated()
```
As you can see, validator decorator does 2 things. It forces required fields to be present in the request and also checks for the types. In the example above, name is required field and it must have a type str, age is an int and required, gender is a str but could be ommited.

## **1.4 Automagic Validation**

In case the model is based on SQL Alchemy (or Elixir for that matter), you have an option of deriving your view from yarhp.sqla.SQLAView class, which will do bunch of validations for you and also implement basic behaviours of all actions. You, of course, can define your own action in your view. Validation with SQLAView works by checking your sql schema and validating your input against that. For example if you have the following elixir entity for User model:

```
class User(Entity):
   using_options(tablename='user', identity='1', inheritance='multi')
    id = Field(BigInteger, primary_key=True, autoincrement=False)
    name = Field(Unicode(128), required=True)
    gender = Field(Unicode(10), required=False)
    age = Field(Integer, required=False)
```
And the following view:

```
class UserView(SQLAView):
    ...
    def create(self):
        User(**self.request.params).save()
        return HTTPCreated()
```
The create method will be validated against your model defined in User automatically. That validation would be equivalent of the validator decorator explained in the pervious section.

Since user resource is a simple root resource, you could just skip the whole view all together and yarhp would implement all actions and validations for you. In case of nested resources, yarhp is still in experimental phase.

**TWO**

## **DESIGN AND CONVENTIONS**

#### **2.1 Models**

- 1. Always use common names.
- 2. Always singular.
- 3. Use composite names *weak entities*, i.e.: entities that cannot exist on their own (without the parents model). A foreign key that's part of the composite primary key is a hint that we should use a composite name for the model which represents this table.

#### **2.2 URLs**

- 1. Always use the *[collection name](#page-0-0)* of the resource (if any)
- 2. Avoid using verbs.
- 3. Minimize the use of query string.

Important: Always use route names using helpers to generate URLs. Hard-coded URLs must not be found in the code whether relative, or absolute, in templates, models or views. To generate route path, you must use the [route\\_path\(\)](http://docs.pylonsproject.org/projects/pyramid/en/1.3-branch/api/request.html#pyramid.request.Request.route_path) method from the [Request](http://docs.pylonsproject.org/projects/pyramid/en/1.3-branch/api/request.html#pyramid.request.Request) class. It takes a route name and resource IDs and generates the URL:

```
>>> route_path('user_transactions', user_id=3, id=7)
'/users/3/transactions/7'
```
### **2.3 Route names**

- 1. Always lower cased, underscore separated.
- 2. *[Collection name](#page-0-0)* is used for routes trying to access *multiple instances* of a resource, e.g: users is the route name of /users.
- 3. *[Member name](#page-0-0)* is used for routes accessing a single instance or the only instance of the resource, e.g.:
	- user is the route name of /users/2
	- system is the route name of /system
- 4. parent resource member name is always a prefix for route names of a *[nested resource](#page-0-0)*, e.g.:

• order detail items is the route name for /orders/123/details/12/items/7

### **2.4 Views**

Follows same conventions as route names, with the following changes:

- 1. Resource name use CamelCase.
- 2. All views are suffixed with View.
- 3. The *[collection name](#page-0-0)* of the served resource (the leaf) is always used, e.g.:

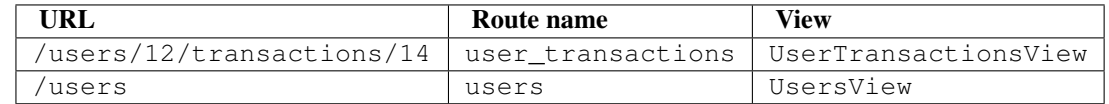

A view class may define the following methods:

- index
- show
- create
- update
- delete
- $\bullet$  new
- edit

See *[API Documentation](#page-0-0)* for the relation between HTTP verbs and Python view methods.

Notes on View methods and HTTP methods.

If derived from:

- 1. BaseView Using include param in resource.add() will tell yarhp which actions must be implemented. AttributeError will be raised if one of the icnluded actions are not defined in your view. Using exclude will tell yarhp that the current resource does not support excluded actions and thus 405 Method Not Allowed will be raised instead of AttributeError.
- 2. SQLAView default index, show and delete methods are implemented and can be overwritten in your view. Note that the defaults work currently only for top level resources.
- 3. DynamoDBView default create update index show delete methods are implemented. Works only for top level resources.

Using include/exlude params in resource.add() will have similar to 1) behavior, that is raise AttributeError if action is in include list but not implemented (except the default methods) and raise 405 if action is in exclude list.

By default all methods listed above are included.

## **GLOSSARY**

collection name The plural name of a resource. E.g users.

collection resource A resource where several instances of its type can exist and need a unique ID in the system to be identified.

marker A portion of the URL which will be dynamically matched, declared with the syntax {marker}.

member name The singular name of a resource. E.g: user.

named routes A defined route in your application that has a unique (within your routes map) name you can use to refer to.

nested resource A resource that has parents. Like bookmarks in users/2/bookmarks.

root resource A top level resource that does not have a parent.

singular resource A singleton resource within its parent scope (does not need to be identified by an ID) E.g users/3/profile in case a user has a single profile.

## **API DOCUMENTATION**

## **4.1 Resources**

class yarhp.resource.**Resource**(*config*, *member\_name=''*, *collection\_name=''*, *parent=None*, *uid=''*, *children=None*, *model=None*)

Class providing the core functionality.

```
m = Resource (config)
pa = m.add('parent', 'parents')
pa.add('child', 'children')
```
**add**(*member\_name*, *collection\_name=''*, *parent=None*, *uid=''*, *\*\*kwargs*)

#### Parameters

- member\_name singular name of the resource. It should be the appropriate singular version of the resource given your locale and used with members of the collection.
- collection\_name plural name of the resource. It will be used to refer to the resource collection methods and should be a plural version of the member\_name argument. Note: if collection\_name is empty, it means resource is singular
- **parent** parent resource name or object.
- **uid** unique name for the resource
- kwargs view: custom view to overwrite the default one. model: custom model class to override the default one used in default view.

the rest of the keyward arguments are passed to add\_resource call.

#### Returns ResourceMap object

#### **add\_from**(*resource*)

add a resource with its all children resources to the current resource

#### **ancestors**

Returns the list of ancestor resources.

#### **get\_ancestors**()

Returns the list of ancestor resources.

```
yarhp.resource.add_resource(config, view, member_name, collection_name, **kwargs)
```
view is a dotted name of (or direct reference to) a Python view class, e.g. 'my.package.views.MyView'.

member\_name should be the appropriate singular version of the resource given your locale and used with members of the collection.

collection name will be used to refer to the resource collection methods and should be a plural version of the member\_name argument.

All keyword arguments are optional.

- **path\_prefix** Prepends the URL path for the Route with the path\_prefix given. This is most useful for cases where you want to mix resources or relations between resources.
- **name\_prefix** Perpends the route names that are generated with the name\_prefix given. Combined with the path\_prefix option, it's easy to generate route names and paths that represent resources that are in relations.

Example:

```
config.add_resource('myproject.views:CategoryView', 'message', 'messages',
   path_prefix='/category/:category_id',
   name_prefix="category_")
```
- # GET /category/7/messages/1
- # has named route "category\_message"
- yarhp.resource.**adjust\_actions**(*kwargs*) Returns the adjusted list of actions based on kwargs.
- yarhp.resource.**default\_model**(*resource*) Returns a dotted path to the default model class.

```
yarhp.resource.default_view(resource)
     Returns the dotted path to the default view class.
```

```
yarhp.resource.get_root_resource(config)
     Returns the root resource.
```

```
yarhp.resource.resource_factory(request)
     Permits to associate a request with the concerned resource.
```
## **4.2 Views**

Yarhp provides 3 view classes to help you to reduce lots of repetitive code in your views.

- BaseView
- SQLAView
- DynamoDBView

Last two are derived from BaseView.

```
class yarhp.view.BaseView(context, request)
```
Base class for yarhp views. This class holds some common objects used by the derived SQLAView and DynamoDBView classes. Those are:

- \_default\_actions
- \_\_model\_class\_\_
- \_\_validation\_schema\_\_

default actions are those for which the derived view can omit the implementation for and it will be handled by the parent class.

```
class MyView(SQLAView):
   def index(self):
        ...
```
In this example we have MyView derived from SQLAView and it defines only the index action. The rest of the actions will by default handled by SQLAView. In case the particular view does not need a certain action, it should declare it so when adding the resource:

root.add('user', 'users', include=['index'])

Here the resource user defines only the index action.

\_\_model\_class\_\_ is a class object or dotted path to it which is associated with this view. By default yarhp expects the model to be defined in your\_project.model.<resource\_member\_name>.<Resource>View.py

There are two ways to override this default:

```
root.add('user', 'users', model='path.to.my.model.ClassView')
root.add('whatever',model='yarhp.NoModel') #redefine it to NoModel
```
or

```
class MyView(BaseView):
   __model_class__ = ResourceView
```
**\_\_validation\_schema\_\_** is a dict of dicts in the form of:

```
{field_name1:
    {'type':<python type>,
    'required': < bool> },
field_name2:{...}
    ...}
```
This is bare minimum that is checked by validators to make sure that request.params correspond to the model's requirements.

If you want to supply custom validation schema, you should override the validate\_schema method of your view, which must return the dict in the format above.

#### **default\_action**(*name*)

default\_index, default\_create, etc must be defined in the child class. See SQLAView or DynamoDBView for examples. also \_default\_actions is by default empty. It must be defined by the derived view class.

```
edit(**kw)
```
by default edit is not allowed, unless its redefined in the child view

```
new(**kw)
```
by default new is not allowed, unless its redefined in the child view

#### **scan\_action\_decorators**()

Iterates over actions and appends decorated wrappers for before and after calls to the corresponding before or after dict

#### **setup\_default\_wrappers**()

Add all the default before and after calls. before calls are validate\_types and validate\_required which are called with the validation schema returned by validation schema method. This allows any subclass to change validation schema.

**after calls are those that modify the result returned by the actions:** pager : paginates the results, if the result is a sequence. obj2dict: if result is an python object, it calls  $\tau_0$  dict on it.

if its a list of objects, it enumerates and calls to\_dict on each element.

wrap\_in\_dict: if action result is a list, it wraps it into a dict. add\_pagination\_links: if the result was paginated, it appends pagination links

```
validation_schema()
```
Override this method in your own view to provide custom validation schema

```
class yarhp.view.NoModel
```
No-op model class to use when defining a resource who doesnt have a model

```
class yarhp.view.ViewMapper(**kwargs)
```
Custom mapper class for BaseView

class yarhp.view.**ViewNotImplemented**(*\*args*, *\*\*kwargs*) Use this view for the routes that raise HTTPMethodNotAllowed for any action

```
class yarhp.sqla.SQLAView(context, request)
```
Yarhp view used to serve SQLAlchemy objects. "SQLAView implements the following logic:

default behaviour for all actions validation agaisnt the sqla model's schema

```
default_create(**kw)
```
default for create action. Raises HTTPConflict if there is an integrity error in DB. Returns HTTPCreated on success.

```
default_delete(**kw)
```
default for delete action. Raises HTTPNotFound if the row is not found. Returns HTTPOk on success.

**default\_index**(*\*\*kw*)

default for index action. Returns sqla query object which is passed to the pager to paginate the results.

**default\_show**(*\*\*kw*)

default for show action. Raises HTTPNotFound if the row is not found. Returns the resouce as python dict.

#### **default\_update**(*\*\*kw*)

default for update action. Raises HTTPNotFound if the resource being updated is not found. Returns HTTPOk on success.

**validation\_schema**()

Returns the validation schema dict

```
yarhp.sqla.get_model_schema(model)
```
Returns a validation schema for the model the schema is a dict of dicts in the form of:

```
{field_name1:{
    'type':<python type>,
    'required': < bool>,
    'length':<int>}
field_name2:{
    ...
}
...
}
```
class yarhp.dynamo.**DynamoDBView**(*context*, *request*)

Simple REST view used to serve dymamodb-mapper objects at the top level.

For hash key-indexed classes, subclass this and fill in the \_\_model\_class\_\_ attribute with the class you want to serve. That's it! The default \_\_model\_class\_\_ value is "your\_project.model.resource\_name.ResourceName"

Example usage:

```
class UserView(DynamoDBView):
    #__model_class__ = 'your_project.model.user.User'
    pass
```
**default\_create**(*\*\*kw*)

POST /items: create a new item.

```
default_delete(**kw)
    DELETE /items/hash_key: delete a single item.
```
**default\_index**(*\*\*kw*) GET /items: list all items in the collection.

Warning: Uses the scan operation. Please avoid calling this on large collections.

**default\_show**(*\*\*kw*) GET /items/hash\_key: get a single item.

```
default_update(**kw)
    PUT /items/hash_key: update an existing item.
```
#### **4.3 Utilities**

```
class yarhp.renderers.YarhpJsonRendererFactory(info)
     Yarhp specific json renderer which will apply all after_calls(filters) to the result.
```
Default filters are: pager, obj2dict, add\_parent\_links, wrap\_in\_dict, add\_pagination\_links

```
yarhp.utils.camel2snake(text)
     turn the camel case to snake: CamelSname -> camel_snake
```
yarhp.utils.**maybe\_dotted**(*modul*, *throw=True*) if modul is a dotted string pointing to the modul, imports and returns the modul object.

```
yarhp.utils.snake2camel(text)
     turn the snake case to camel case: snake_camel -> SnakeCamel
```
### **4.4 Wrappers**

```
yarhp.wrappers.add_self_links(**kwargs)
     Add links to the result dict to the resouce itself.
```

```
class yarhp.wrappers.callable_base(**kwargs)
```
Base class for all before and after calls. \_\_eq\_\_ method is overloaded in order to prevent duplicate callables of the same type. For example, you could have a before call pager which is called in the base class and also decorate the action with paginate. \_\_eq\_\_ declares all same type callables to be the same.

```
class yarhp.wrappers.check_ancestors
     Decorator which adds a wrapper to check the ancestors.
```

```
yarhp.wrappers.obj2dict(**kwargs)
     converts objects in result into dicts
```

```
class yarhp.wrappers.pager(**kwargs)
```
kwargs are passed down to webhelpers.paginate.Page

some of the usefull kw args with defaults are: - items\_per\_page=20: how many items per page item\_count=None: total count if known, otherwise DB will be queried. - presliced\_list=False: if collection was alredy sliced fitting into a page

For more see <http://sluggo.scrapping.cc/python/WebHelpers/modules/paginate.html>

```
class yarhp.wrappers.paginate(**kwargs)
```
Decorator used to paginate the results. Its an after-call

```
yarhp.wrappers.update_links(result, new_links)
```
if result has "links", update it with new\_links if result has "link", change it to "links" and add values from new\_links if not empty if result has neither, create "link" or "links" depending len(new\_links)

```
class yarhp.wrappers.validate_ancestors(**kwargs)
     Validates that all ancestor resources of the given resource exist
```

```
class yarhp.wrappers.validate_base(**kwargs)
     Base class for validation callables.
```

```
class yarhp.wrappers.validate_required(**kwargs)
```
Validates that fields in request.params are present according to kwargs argument passed to "\_call\_. Raises ValidationError in case of the mismatch

```
class yarhp.wrappers.validate_types(**kwargs)
```
Validates the field types in request.params match the types declared in kwargs. Raises ValidationError if there is mismatch.

class yarhp.wrappers.**validator**(*\*\*kwargs*)

Decorator that validates the type and required fields in request params against the supplied kwargs

```
class MyView():
    @validator(first_name={'type':int, 'required':True})
    def index(self):
        return response
```

```
yarhp.wrappers.wrap_in_dict(**kwargs)
     if result is a list then wrap it in the dict
```
class yarhp.wrappers.**wrap\_me**(*before=None*, *after=None*)

Base class for decorators used to add before and after calls. The callables are appended to the before or after lists, which are in turn injected into the method object being decorated. Method is returned without any side effects.

### **4.5 Validators**

Validators are implemented as wrappers that are before-calls. Essentially they 'wrap' your action (or any method really) and are called before the action is called.

There are two ways how validators can be involved:

- Decorator
- Subclassing from one of yarhp's base view classes
- The Chuck Norris way

#### **4.5.1 Decorator**

```
@validator(name={'type': str, 'required': True},
            age={'type': int, 'required': True},
            birthdate={'type': date, 'required': False})
def create(self):
   pass
```
Keyword arguments passed to the validator are the validation schema that is used to check request.params validity.

#### **4.5.2 Subclassing**

Yarhp provides 2 base classes one could derive from to have automated validation in the views. SQLAView and DynamoDBView. The essential difference between those two is what kind of information about the underlaying schema yarhp is able to collect. In case of SQL for example it gets the type, required and also length of the field.

```
class MyView(SQLAView):
    def create(self):
        pass
```
In the example above the create action is automatically gets validated by yarhp: the type and the required field. So you dont have to do anything. The way it does this magic is pulling the metadata (schema) from SQLA and comparing with request.params. If you wish to override any default behavior, you could do:

```
class MyView(SQLAView):
    @validator(name={'type':str, required=False})
    def create(self):
        ...
```
Here we change the required to False, thus overriding the metadata coming from the DB schema where name was required. This is obviously not recommended and should be done with care, understanding the side effects. In this case it might raise DB error since name could be NULL, but DB requires it.

#### **4.5.3 The Chuck Norris way**

Now what if you write a common validator and you want to apply it to all of your actions? One way is to decorate them all. But another is "Chuck Norris way" !

Stay tuned for more..

#### **4.6 The add\_resource method**

```
config.add_resource(member_name, collection_name, **kwargs)
     defines a new resource, its named routes:
```

```
config.add_resource("user", "users")
```
view to find : UsersView

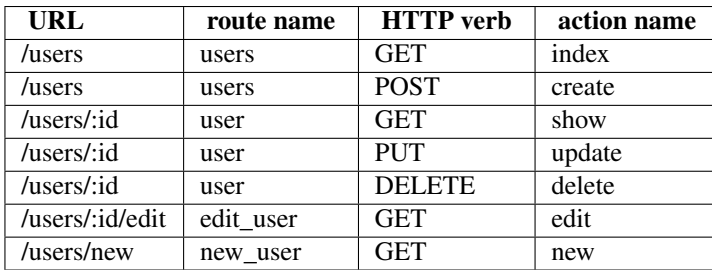

These last two are non-standard CRUD actions.

```
config.add_resource("transaction", "transactions", parent="user")
```
view to find: UserTransactionsView model: user\_transaction.UserTransaction

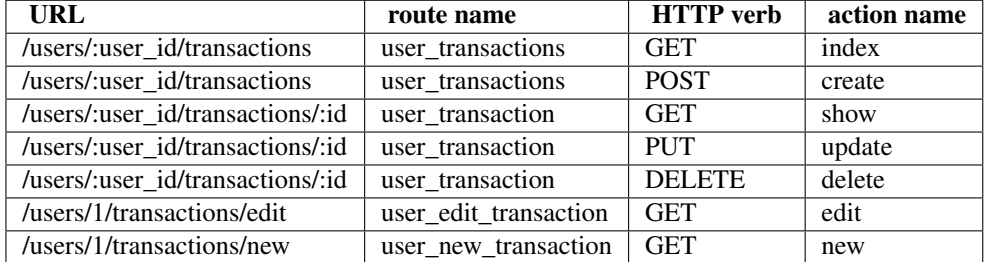

These last two are non-standard CRUD actions.

singular resource:

```
config.add_resource('detail', parent='transaction')
```
view to find: UserTransactionDetailView

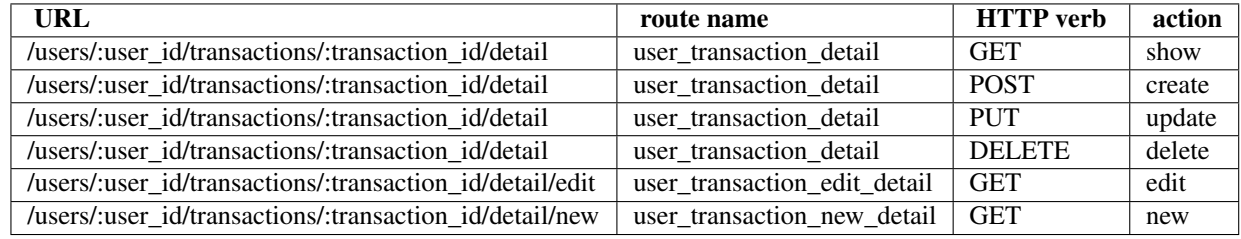

## **UPGRADE NOTES**

## **5.1 From 0.1.227**

- To use [SQLAView](#page-0-0), you need to add SQLA1chemy == 0.7.2 to your dependencies and update your code to use from yarhp.sqla import SQLAView.
- To use [DynamoDBView](#page-0-0), add a dependency on dynamodb-mapper >= 1.3.2 and change your code to from yarhp.dynamo import DynamoDBView.

**CHAPTER**

**SIX**

# **INDICES AND TABLES**

- *genindex*
- *modindex*
- *search*
- *[Glossary](http://docs.pylonsproject.org/projects/pyramid/en/1.3-branch/glossary.html#glossary)*

## **PYTHON MODULE INDEX**

### y

yarhp.dynamo, ?? yarhp.renderers, ?? yarhp.resource, ?? yarhp.sqla, ?? yarhp.utils, ?? yarhp.view, ?? yarhp.wrappers, ??